# 1 Part II: Lexical Analysis (Scanner)

- $\bullet$  A scanner is described by a  $regular$  language.
- Handwritten scanners.
- Generated scanners (by JLex).

### 2 Regular Languages

- A language is regular if its syntax can be expressed by a single EBNF rule without recursion.
- Since there is only one, non-recursive rule all symbols on the right-hand side must be terminal symbols. The right-hand side is also called a regular expression.
- Regular languages are interesting because they can be recognized by finite state machines.
- $\bullet\,$  Alternatively, a language is regular if its syntax can be described by a number of EBNF rules without recursion.

Example:

NUMBER  $::=$  DIGIT  $\{$  DIGIT  $\}$ .  $\textsf{Diff} \quad \textsf{:=}\, "0" \mid "1" \mid "2" \mid "3" \mid "4" \mid "5" \mid "6" \mid "7" \mid "8" \mid "9".$ 

# 3 Lexical Analysis / Syntactic Analysis

- The syntax of a programming language is given in two stages.
- Lexical Syntax describes the form of individual tokens (words).
- *Context-free Syntax* describes how programs are formed out of tokens.
- $\bullet\,$  The translation of source programs into token sequences is the main task of the lexical analyzer (scanner) component in a compiler.
- Lexical Syntax is usually described by a regular language
- $\bullet\,$  Hence, lexical analyzers can be implemented by finite state machines.
- $\bullet\,$  For the  $Context\emph{-}free\; Syntax$  finite state machines are not powerful enough. Programming languages are usually not regular.

#### 4 Exercise

- We have a variable ch, which contains the current character. This variable is called lookahead.
- We have function int nextCh() which reads the next input character. It is used to set ch with  $ch = nextCh()$
- We have a function void error() which quits with an error message.

Write a function void readBinNumber() which reads the next binary number.

```
BINNUMBER  ::= BINDIGIT \{ BINDIGIT \}.
BINDIGIT ::= "0" | "1".
```
At the beginning the first character is already in ch. When the function returns, the first character after the binary number should be in ch.

If the input does not start with a binary number it should call error().

# 5 From a Regular Language to Program **Code**

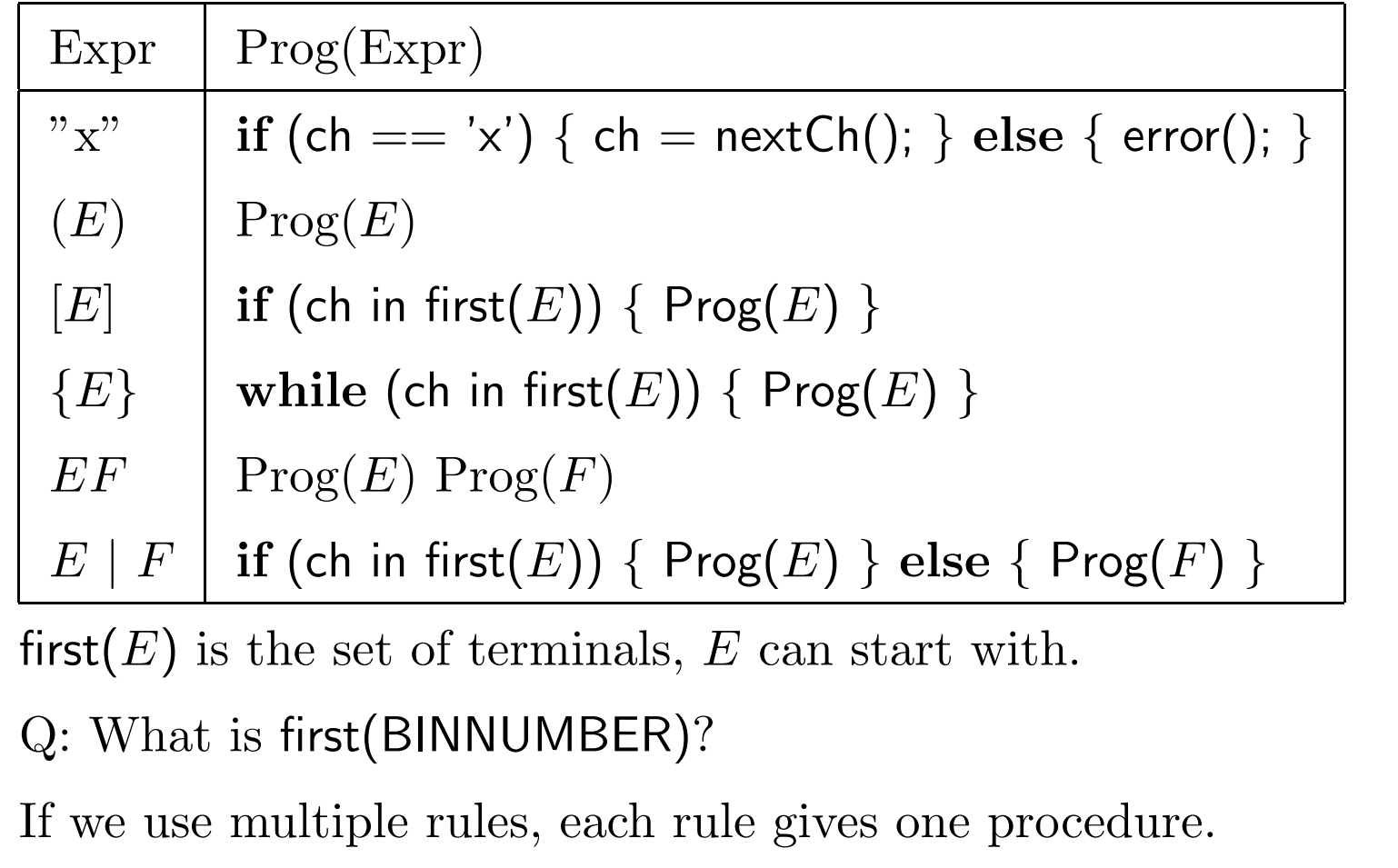

```
6 Straightforward Generation
   void readBinNumber() {
         readBinDigit();
         while (ch == '0' || ch == '1') {
               readBinDigit();
         }
    }
   void readBinDigit() {
         if (ch == '0') {
               if (ch == '0') { ch = nextCh(); } else { error(); }
         } else {
              if (ch == '1') { ch = nextCh(); } else { error(); }
         }
    }
```
# 7 Optimized Version

- Use inlining.
- Leave out unnecessary ifs.
- $\bullet\,$  Replace if-then-else chains by switches
- $\bullet\,$  Remove ifs and switches, when the alternatives do the same thing

```
void readBinNumber() {
        if (ch == '0' || ch == '1') {        ch = nextCh();    } else { error();    }
        while (ch == '0' || ch == '1') {
               {\sf ch} = {\sf nextCh}();}
}
```
#### 8 Possible Problems

The method, however, does not always work:

```
• ONEORTWO ::= [ BINDIGIT ] BINDIGIT
```
- $\bullet$  ONEORMORE ::= { BINDIGIT } BINDIGIT
- INTORFLOAT ::= NUMBER | NUMBER "." NUMBER

```
void readOneOrTwo() {
      if (ch == '0' || ch == '1') { ch = nextCh(); }
      if (ch == '0' || ch == '1') { ch = nextCh(); } else { error(); }
}
```
Q: Can you find equivalent expressions, that do not have the problem?

- These problems can always be resolved for regular expressions.
- We cannot solve them in general, if the grammar has recursion.

# 9 The Task of the Lexical Analyzer

- So far, we checked one kind of token (binary numbers).
- $\bullet\,$  Usually, a scanner has to recognize a variety of tokens and to return the one it found.
- $\bullet\,$  A scanner also has to skip white space and comments.
- $\bullet\,$  For some tokens the scanner needs to collect additional information:
	- Which number was it?
	- $\bullet\,$  The source position of the character.

# 10 Examples

Example 1:

3  $*(5 + 3)$  /\* small comment  $*/-7$ 

The Scanner should give:

INTLIT(3), TIMES, LPAREN, INTLIT(5), PLUS, INTLIT(3), RPAREN, MINUS, INTLIT(7), EOF

Example 2:

$$
3*+\&
$$

The Scanner should give: INTLIT(3), TIMES, PLUS, ERROR, EOF

### 11 A Handwritten Lexical Analyzer

- We write a function nextToken() which reads the next token and returns a different integer for each different kind of token.
- The basic principle is the same ch,  $nextCh()$
- $\bullet\,$  Errors are sometimes delegated to the next phase by returning a special ERROR token.
- If there is no more input it returns a special EOF token.
- Sometimes we need to return more information (which number for integer literals)
- The function nextToken() stores this in a predefined variable.
- $\bullet\,$  Alternatively, it can return a token object, that contains the token number and the additional information.

#### 12 A Handwritten Lexical Analyzer

```
Object obj; \frac{1}{2} additional information on token
int pos; // position of token in source
int nextToken() {
      while (ch == ' ' || ch == '\t'
                || \; \mathsf{ch} == \; \mathsf{ch} \; || \; \mathsf{ch} == \; \mathsf{ch} \; | \; \mathsf{ch} = \mathsf{nextCh}(); \; }pos = ...; // set position
      switch (ch) {
           case '+': { ch = nextCh(); return PLUS; }
           case '0': case '1': ... case '9': {
                ...; // scanning integers
                obj = new Integer(...); return INTLIT;
            }
           default: {ch = nextCh(); return ERROR; }
       }
}
```
#### 13 The Longest Match Rule

When does one token end and the next token start?

• Q: what do the following java expressions mean? Are they valid?

 $(x + + + y), (x + + + y), (x + + + + y)$ 

- $\bullet$  Solution: The scanner matches at each step the  $\emph{longest}$  possible token.
	- The first is  $(x + + + y)$ , add then increment x.
	- The second is  $(x + + + y)$ , increment y then add.
	- The third is  $(x + + + + y)$ , which is invalid.
- We have already done this when reading binary numbers.

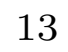

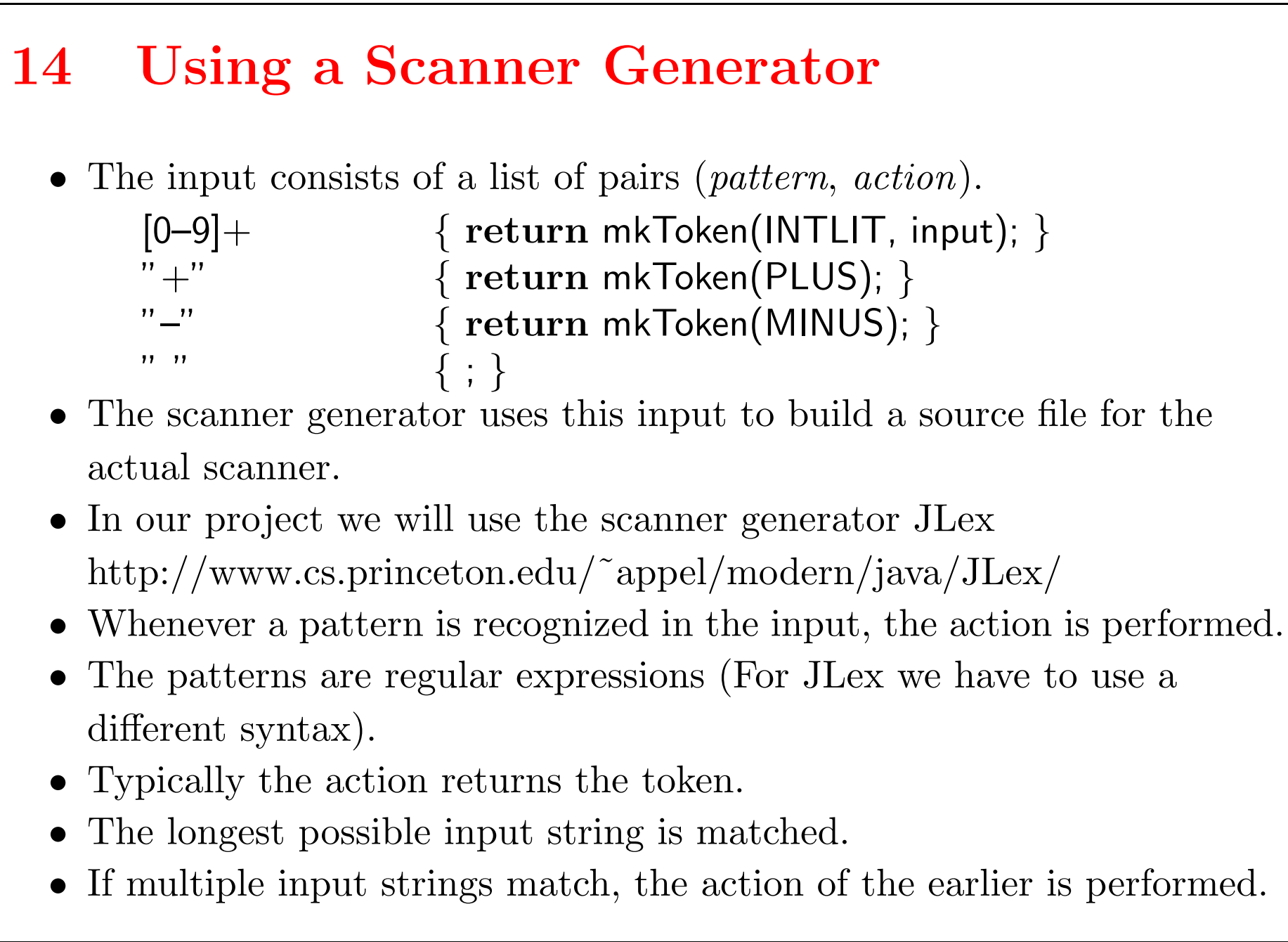

<sup>14</sup>

### 15 Regular Expressions in JLex

• Apart from the special characters ? ∗ + | ( ) ^ \$ / ; . = < > [ ] { } " \ and blank, every character

stands for itself.

(Example: while)

- $\bullet$  | and () have the same meaning as in EBNF. (Example:  $a(b|c)$
- E∗ is the same as EBNF { E }. ab∗ is the same as EBNF "a" { "b" }.
- $\bullet$  E? is the same as EBNF [  $\sf{E}$  ].
- $E+$  is the same as EBNF  $E \{ E \}$ .
- $\bullet\,$  After  $\backslash$  the special characters lose their special meaning.  $(Example: \ \ \ \ \ \ \ \$
- $\bullet\,$  Between double quotes " all special characters but  $\backslash$  and " lose their special meaning. (Example: " $+$ ")
- The following escape sequences are recognized:  $\b \n\$ r.

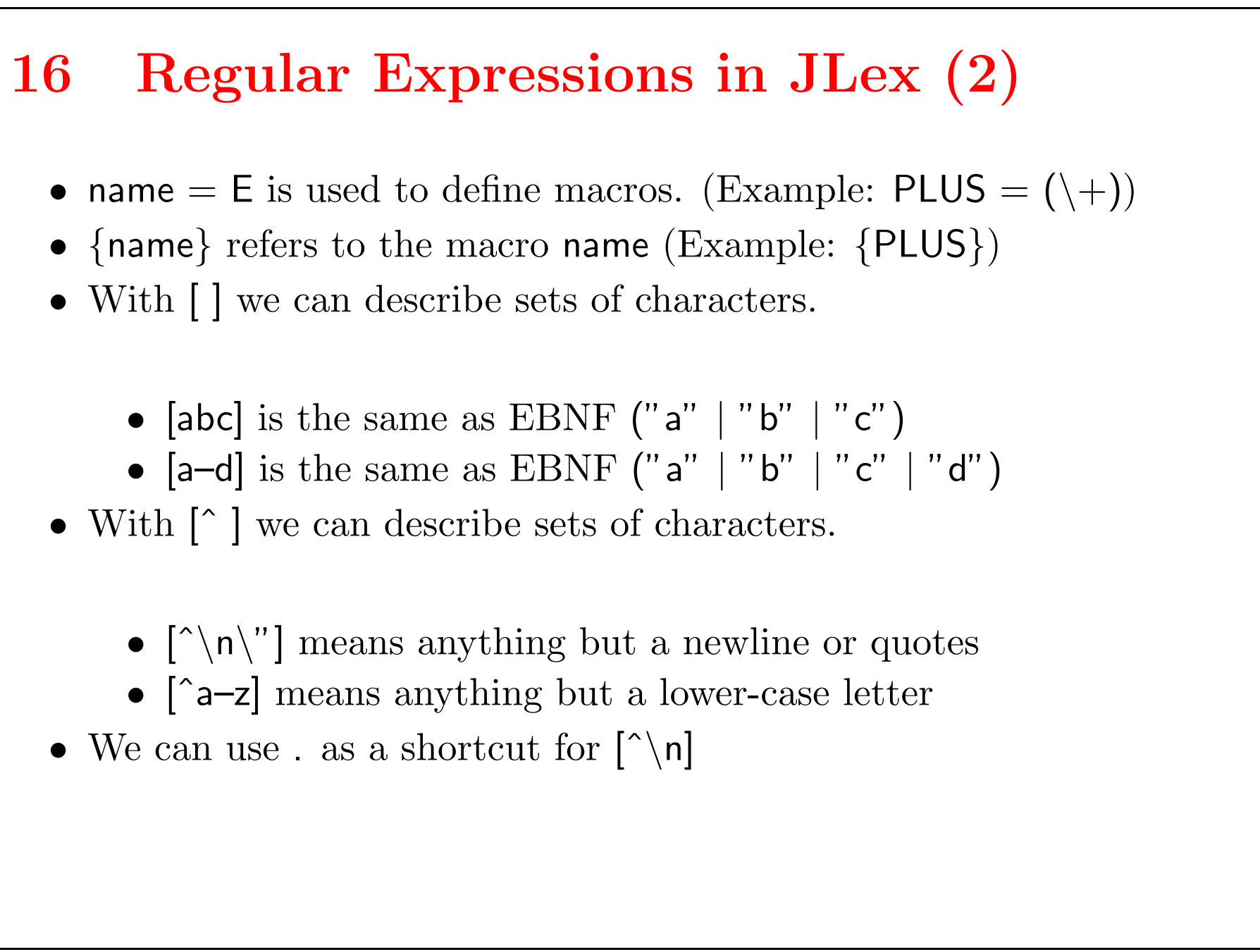

# 17 Examples

- [0–9]+ describes integer numbers.
- $\bullet\ \verb|\"['`\" \verb|\n|*"\ describes simple strings without newlines (\\ is not$ treated specially)..

- binary numbers.
- $\bullet\,$  a sequence with an even number of 1's.
- $\bullet\,$  binary numbers which do not have superfluous leading zeroes
- $\bullet\,$  a sequence of  $+$  and -, containing at least one  $+ .$

Q: Write JLex regular expressions for

```
18 JLex Example: Expressions
```

```
package expression;
import java cup.runtime.∗;
\frac{0}{0}/\frac{0}{0}\%cup
%class Scanner
%eofval{
    return mkToken(Tokens.EOF);
%eofval}
\%{
    // arbitrary Java code
     // code for position and debugging
\frac{0}{0}
```
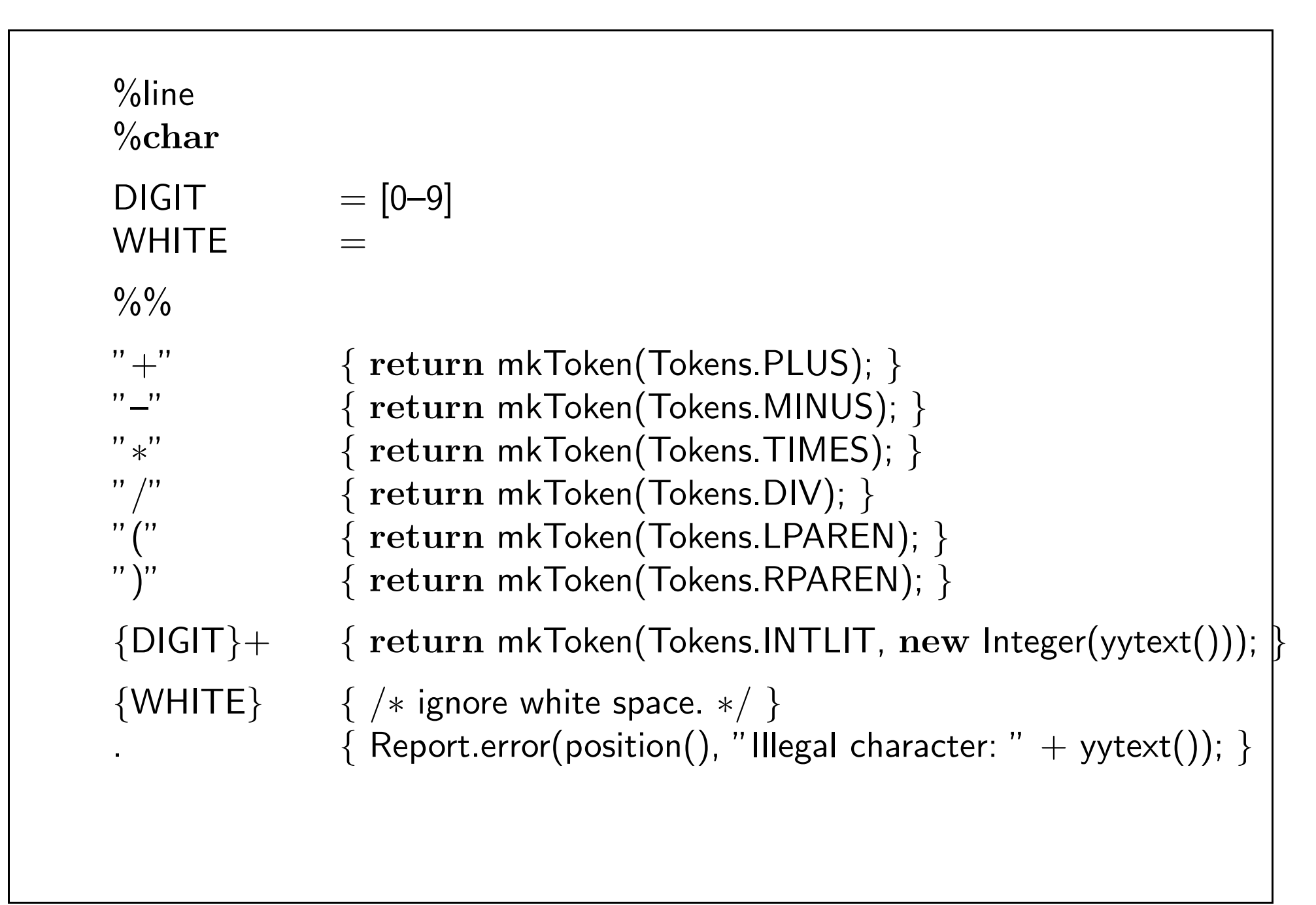

#### 19 Tokens

This class will later be generated by the parser generator.

```
package expression;
interface Tokens {
     public static final int EOF = 0;public static final int PLUS = 1;
     public static final int MINUS = 2;
     public static final int TIMES = 3;
     public static final int DIV = 4;
     public static final int LPAREN = 5;
     public static final int RPAREN = 6;
     public static final int INTLIT = 7;
}
```

```
20 java cup.runtime.Symbol
```
To be able to use the scanner with the parser we use later, we have to put the result in a format that the parser understands. This class comes with the parser generator.

```
package java_cup.runtime;
    public class Symbol
    \{public int sym;
          public int left, right;
          public Object value;
          ...
          public Symbol(int sym, int left, int right, Object value) {
                ...
          }
    }
Our function mkToken constructs objects of that kind.
```

```
21 ScannerTest
   package expression;
   import java cup.runtime.∗;
   class ScannerTest {
      public static void main(String args[ ]) throws java.io.IOException {
         Scanner scanner = new Scanner(System.in); // scan from stdin
         java_cup.runtime.Symbol sym;
         do {
            sym = scanner.next\_token(); // read one sym from scanner
            System.out.println(Scanner.toString(sym)); // print it
         } while (sym.sym != Tokens.EOF); \frac{1}{2} until EOF reached
      }
    }
```